Kindle [Registration](http://afiles.westpecos.com/document.php?q=Kindle Registration Instructions) Instructions >[>>>CLICK](http://afiles.westpecos.com/document.php?q=Kindle Registration Instructions) HERE<<<

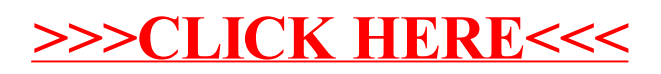